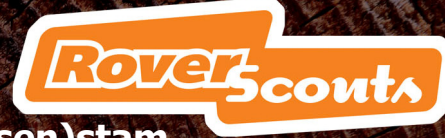

**Opstarten en doorstarten met een actieve (Loodsen)stam** 

Ok, het plan is daar: er moet weer een actieve Stam, Pivo of Loodsentak komen. Bij de meeste groepen is het vaak niet de eerste keer dat dit plan geopperd wordt en menig initiatief dooft in de loop der tijd weer uit. Dit 10-stappenplan helpt je om een dappere poging te wagen. Het kan zijn dat je sommige stappen al hebt genomen of dat die al aanwezig zijn. In dat geval sla je die gewoon over. De meeste stappen zullen je bekend voorkomen. Niet elke stap wordt volledig uitgelegd, voor meer achtergrondinformatie verwijzen we je dan ook graag naar de overige downloads.

### **Stap 1 Initiatief**

Zorg voor minimaal 3 enthousiaste jonge mensen die daadwerkelijk de stap willen nemen om een Roverscouts Stam op te richten en die hiervoor een plan willen maken.

#### **Stap 2 Brainstormen**

Ga met z'n allen eens bij elkaar zitten en bedenk wat er allemaal bij het oprichten of doorstarten van een (loodsen)stam komt kijken. Maak hier een lijst van. Later kun je de onderwerpen op de lijst rangschikken in volgorde van prioriteit.

#### **Stap 3 Afspraken maken**

Zorg dat je uiteindelijk minimaal 5 tot 6 mensen hebt om te kunnen starten met deze stap. Met minder mensen is een Stam eigenlijk niet goed te doen. Vraag eens vrienden of ze eens komen kijken of overleg met de Explorerbegeleiding of er wellicht al Explorers kunnen overvligen.

Maak in ieder geval over de volgende onderwerpen afspraken. Vroeg of laat worden ze immers onderwerp van gesprek. De eerste 3 punten kun je meestal al wel uit de brainstorm (stap 2) halen.

- Taakverdeling
- Hoe wordt het bestuur van de (loodsen)stam samengesteld en om de hoeveel tijd zijn andere mensen aan de beurt?
- Wie wordt er voor de leiding, groepsbestuur en de Explorers aanspreekpunt voor de stam?
- Hoe kom je aan budget en hoe wordt hiermee omgegaan? Stel een begroting op.
- Wat worden de afspraken over verhoudingen tussen barhang-tijd en activiteiten-tijd?
- Wat worden de afspraken over actieve leden en passieve (gezelligheids)leden?
- Wat is de consequentie als je je niet aan de afspraken houdt? Bijvoorbeeld laat komen of niet afmelden. Is het volgende rondje dan voor jou, of trakteer je?

Wist je dat de Stam vertegenwoordigers in de groepsraad mag hebben?

#### **Het bestuur**

Een bestuur bestaat uit een voorzitter, penningmeester en secretaris. Bij een grote stam kun je de functies materiaalcommissaris en barcommissaris hieraan toevoegen. Bij een (groot) project kunnen dezelfde functies worden verdeeld, dit hoeven niet dezelfde mensen te zijn.

ROTE Bconts

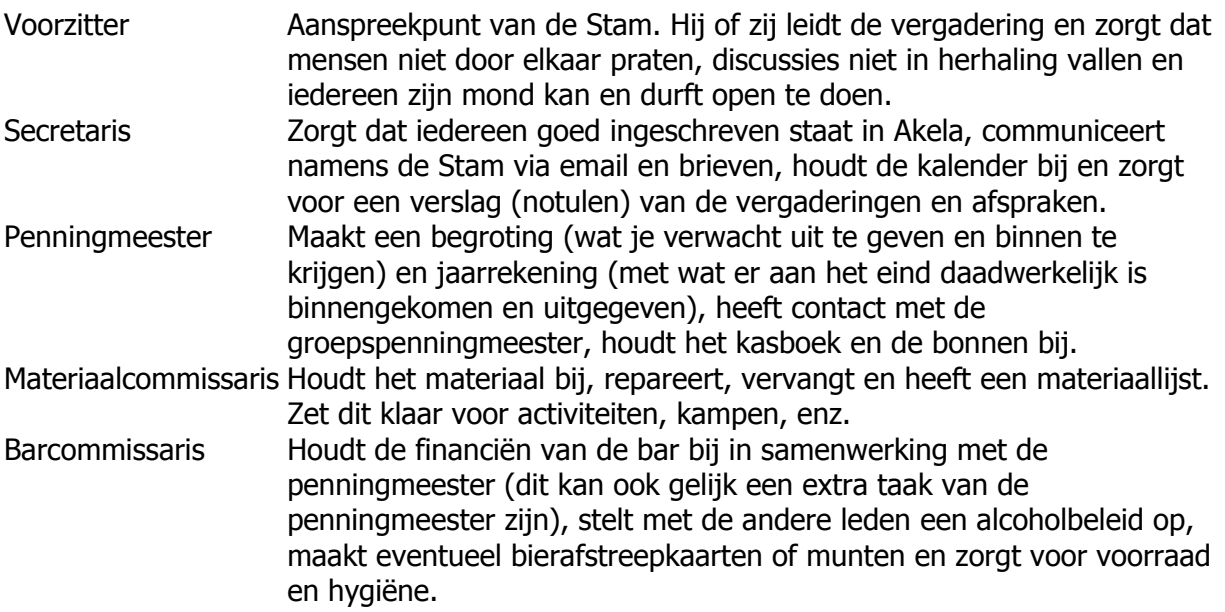

Voor uitgebreidere functieprofielen, zie internet. Even googlen en je komt een eind.

### **Stap 4 Het Plan**

Maak een plan en zet dit ook op papier. Je kan dit dan naar mensen sturen die interesse hebben, naar het groepsbestuur of de groepsbegeleider. Daarnaast heb je een concreet document waar je feedback (reactie) op kan vragen. Het plan bevat in ieder geval:

- 1. Lijst met (aankomende) leden
- 2. Contributie aan de groep
- 3. Argumenten waarom je een jongerentak wilt oprichten of ermee wil doorstarten
- 4. Leden die een rol willen spelen in het bestuur of de coördinatie van de stam
- 5. Doelstellingen van de stam
- 6. Afspraken

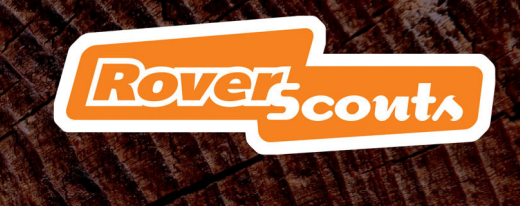

#### **Stap 5 Overleg met de groep**

Zorg dat je groep akkoord gaat met het plan voor de stam, dat ze weten dat jullie actief willen zijn en wie het aanspreekpunt is. Bespreek dit vantevoren met je groepsbegeleider en vervolgens in de Groepsraad. Bespreek duidelijk de verwachtingen van de groep en de verwachtingen van de stam.

Neem contact op met de groepssecretaris om ervoor te zorgen dat de stam of loodsen worden ingeschreven in Akela. Regel met de groepspenningmeester dat de contributie op een goede manier wordt geïnd.

De groep is lid van een Regio, laat ook je regiosecretaris weten dat er weer een stam is en informeer eens of er ook een regionaal stammenoverleg of regionaal stamcoördinator bestaat. Hetzelfde geldt natuurlijk voor buurgroepen en collega-stammen. Laat bij hen altijd de contactgegevens achter en zorg dat je op de verzendlijsten voor post en email komt. Hetzelfde principe geldt voor Loodsen en hun Admiraliteit.

### **Stap 6 Tijdslijn**

Een jongerentak heeft, net als alle andere speltakken, een begin- en eindleeftijd. Tussen de begin- en eindleeftijd zitten een aantal jaar waarin je actief bent. Stel een schema op hoe dit bij jullie er uit gaat zien. Hierop hoort in elk geval:

Lange termijn:

- Overvliegceremonie
- Installatie
- Drie grote uitdagingen per persoon $<sup>1</sup>$  $<sup>1</sup>$  $<sup>1</sup>$ </sup>
- Partenza

Korte termijn:

<span id="page-2-0"></span>re pe 1

- Opkomsten
- Kampen
- Projecten
- Halfjaar planning

Een halfjaarplanning is belangrijk om te maken. Zo weet iedereen wanneer hij of zij aan de beurt is om iets te regelen, wanneer er vrij gevraagd moet worden of wanneer betaald moet worden voor een activiteit. Een goede tip is om niet per week te plannen wie de volgende opkomst organiseert, maar om vooruit een planning te maken. Beschouw deze planning als een richtlijn, uiteraard kan je ondertussen van datum wisselen, komt er een groepsactiviteit tussen, enz. Projecten zijn een uitstekende methode voor de jongerentak om gedurende een wat langer periode actief aan de slag te gaan, met toch een duidelijk einde en doelstelling.

### **Stap 7 Teambuilding**

Teambuilding kan je ook doen met 3 mensen, maar over het algemeen geldt, hoe groter de groep, des te meer aandacht je nodig hebt voor teambuilding. Om een goed aantal mensen te krijgen voor je stam kun je je aandacht richten op Explorers die bijna oud genoeg zijn om over te vliegen. Misschien is er ook jonge leiding die interesse heeft in een stam. Ledenwerving buiten de groep is moeilijk en werkt in de meeste gevallen niet: mensen

www.roverscouts.nl

Zie voor meer informatie het nieuwe Roverscoutsprogramma op www.roverscouts.nl

hebben al een drukke agenda en hebben vaak al gekozen voor werk, vriendengroep of andere vereniging. Een laatste tip is om Explorers of oud-leiding te benaderen die de groep de afgelopen 2 jaar heeft verlaten.

ROUCES contr

Ok, alles staat in de steigers. Zorg ervoor dat je een hecht team wordt. Een goede manier om dat te doen is eenvoudig: ga een weekend kamperen. Je moet dan samenwerken en leert elkaar goed kennen. Ook kun je dan nadenken over de stam.

### **Stap 8 Doelstellingen**

Binnen Scouting doen we veel, maar soms vergeten we dat we bij Scouting ook nog iets willen beleven. Ervaringen en leermomenten proberen we bij Scouting ook mee te maken. Niet alleen bij de Scouts proberen we jonge mensen iets mee te geven waar ze later wat aan hebben (denk aan vaardigheden, zelfvertrouwen, assertiviteit), ook bij de jongerentak mag je best uitdagingen aan gaan.

Het jongerenprogramma zich op de volgende uitgangspunten:

- 1. Bijdrage aan je eigen ontwikkeling
- 2. Bijdrage aan het team (stam)
- 3. Bijdrage aan je eigen omgeving
- 4. Internationale ervaring: reizen en ander culturen ervaren
- 5. Regionale en landelijke activiteiten
- 6. Buitenleven
- 7. Het leren helpen ondersteunen van jongere mensen

Met het laatste bedoelen we dat je aan het eind van de Roverscouts zelf aan de beurt bent om de mensen die na jou komen dezelfde kansen te bieden als jij binnen Scouting hebt gehad.

Wat moet je nu hiermee? De bovengenoemde uitgangspunten vormen de basis voor jouw programma. Hoe je hieraan tegemoet komt, is helemaal aan de stam zelf. Het helpt om per uitgangspunt een doel te stellen. Je hebt  $21 - 18 = 3$  jaar de tijd om hieraan te werken. Dat moet toch lukken! Bijvoorbeeld:

- 1: Ik wil het komend jaar minstens één project leiden en op bezoek zijn geweest bij een bierbrouwerij.
- 2 + 4: Als team willen we binnen 3 jaar in Kandersteg (internationaal Scoutingcentrum in Zwitserland) zijn geweest.
- 3: Actievoeren voor behoud van het poppodium in de binnenstad.
- 5: Meedoen aan een regiorally én een feest voor de andere stammen in de regio organiseren.
- 6: Tijdens zomerkamp een week lang leven op 3 meter boven de grond, zonder beneden te komen.
- 7: Workshop geven in waar jij goed in bent aan de Explorers.

ROUCH CONTA

Deze doelstelling geven jou en de stam meer houvast. Een project leiden is leuk, maar hoe dan en wat ga je dan doen? Nou, daar ben je de komende opkomsten dus wel even zoet mee hoe je dat wil gaan aanpakken.

## **Stap 9 Inspiratie**

Niet elke opkomst heb je zin of de mogelijkheid om met je doelstellingen aan de slag te gaan. Inspiratie haal je bijvoorbeeld uit verzamelen. Verzamel speltips van internet, blader door de Scouting magazines, kijk op websites van andere groepen, etc.

Inspiratie haal je ook uit contacten met andere mensen. Een bezoek aan een andere Stam, regio activiteit, landelijk evenement of zelfs internationaal evenement zorgt vaak voor veel nieuwe energie. Of wat dacht je aan een bezoek aan een landgroep als je zelf een Loods bent, of bezoek aan een watergroep als je zelf landscout bent?

## **Stap 10 Continuïteit**

Wattes? Continuïteit betekent dat de stam niet na een half jaartje weer inzakt. Dit kun je voorkomen door bijvoorbeeld elk heel of half jaar verse mensen in het bestuur te zetten. Ben je met te weinig dan kun je van functie wisselen. Ook een ervaren stamadviseur aantrekken, die af en toe komt kijken, kan ervoor zorgen dat de stam actief blijft.

Een heel andere variant is de Belgische aanpak. Bij de VVKSM (Scouts uit Vlaanderen) besluit een vriendengroep om één of twee jaar lang stam te zijn. Daarna is zijn nieuwe enthousiaste Explorers aan de beurt. Dat betekent natuurlijk wel dat bovenstaande stappen sneller doorlopen worden en dat de doelstellingen iets minder ambitieus zullen zijn.

Netwerk Roverscouts v20100922EL